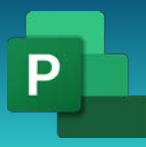

## Начало работы

1 день. Задачи, связи, календарь.

10:00-14:00

10:00-11:00

План/Факт/Остаток

11:00-12:00

Изучение пользовательского интерфейса программы Project, Управление файлами и настройка параметров в представлении Backstage

12:00-13:00

Работа с деталями расписания в представлениях, Используйте отчеты для проверки статуса проекта, Создание нового плана и указание даты его начала

13:00-14:00

Настройка нерабочих дней в календаре проекта, Название плана и другие атрибуты

14:00-15:00 Обед

15:00-19:00 15:00-16:00

Переключение с ручного планирования задач на автоматическое, Указание длительности и даты задач

16:00-17:00

Связывание задач для создания зависимостей, Работа с вехами, Создание суммарных задач для структуризации плана

17:00-18:00

Проверка длительности и даты окончания плана, Документирование сведений о задаче

18:00-19:00

Ответы на вопросы

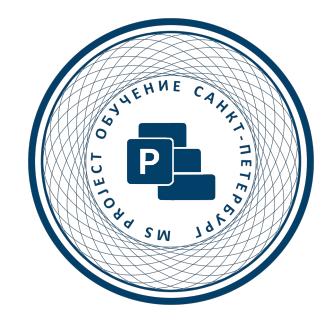

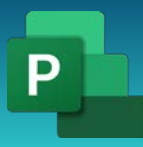

**ОБУЧЕНИЕ MS PROJECT САНКТ-ПЕТЕРБУРГ** Консультации, вебинары, тренинги и курсы повышения квалификации

## Начало работы

2 день. Ресурсы и назначения, Отчеты и представления.

10:00-14:00

10:00-11:00

План/Факт/Остаток

11:00-12:00

Настройка трудовых ресурсов, Ввод максимальной доступности трудовых ресурсов, Назначение ставок оплаты для трудовых ресурсов, Настройка рабочего времени в календаре ресурсов

12:00-13:00

Настройка затратных ресурсов, Документирование ресурсов с помощью заметок, Назначение трудовых ресурсов, Управление расчетом трудозатрат при добавлении или удалении назначений ресурсов

13:00-14:00

Назначение затратных ресурсов, Проверка плана после назначения ресурсов, Настройка представления Gantt Chart, Добавление задач в представление Timeline

## 14:00-15:00 Обед

15:00-19:00 15:00-16:00

Настройка отчетов, Копирование представлений и отчетов, Печать представлений и отчетов, Отслеживание хода выполнения проекта

16:00-17:00

Сохранение базового плана проекта, Отслеживание плана согласно расписанию, Ввод процента выполнения задачи, Ввод фактических значений для задач, Форматирование представления Диаграмма Ганта, Печать и экспорт представлений

17:00-18:00

Ответы на вопросы

18:00-19:00

Завершение обучение. Анкетирование. Фото на память

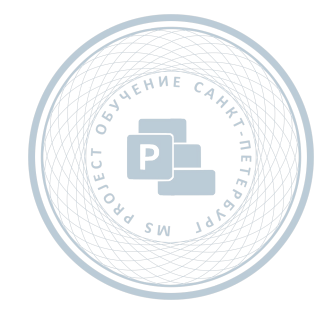